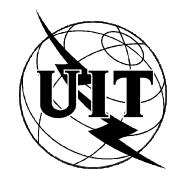

UNION INTERNATIONALE DES TÉLÉCOMMUNICATIONS

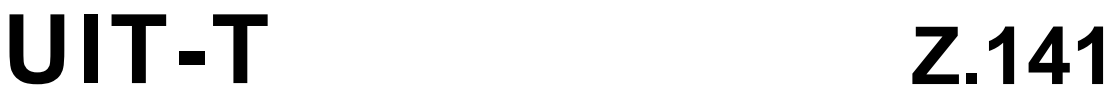

SECTEUR DE LA NORMALISATION DES TÉLÉCOMMUNICATIONS DE L'UIT

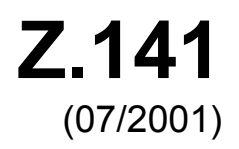

SÉRIE Z: LANGAGES ET ASPECTS GÉNÉRAUX LOGICIELS DES SYSTÈMES DE TÉLÉCOMMUNICATION

Techniques de description formelle

**Notation combinée arborescente et tabulaire** version 3 (TTCN-3): format de présentation **tabulaire** 

Recommandation UIT-T Z.141

(Antérieurement Recommandation du CCITT)

# RECOMMANDATIONS UIT-T DE LA SÉRIE Z LANGAGES ET ASPECTS GÉNÉRAUX LOGICIELS DES SYSTÈMES DE TÉLÉCOMMUNICATION

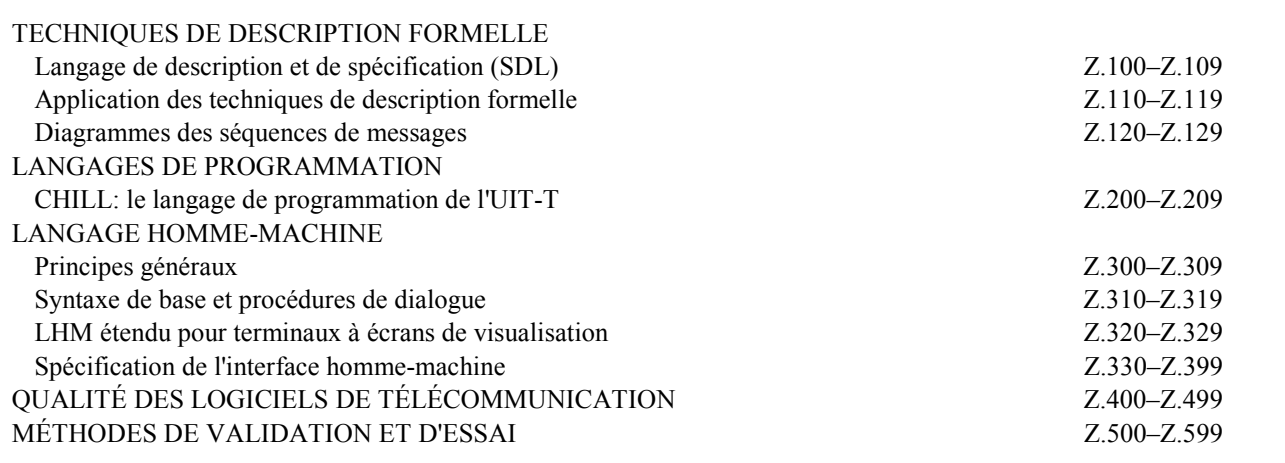

Pour plus de détails, voir la Liste des Recommandations de l'UIT-T.

# **Recommandation UIT-T Z.141**

# Notation combinée arborescente et tabulaire version 3 (TTCN-3): format de présentation tabulaire

## Résumé

La présente Recommandation définit le format de présentation tabulaire de la notation combinée arborescente et tabulaire version 3 (TTCN-3).

### **Source**

La Recommandation Z.141 de l'UIT-T, élaborée par la Commission d'études 10 (2001-2004) de l'UIT-T, a été approuvée le 22 juillet 2001 selon la procédure définie dans la Résolution 1 de l'AMNT.

#### AVANT-PROPOS

L'UIT (Union internationale des télécommunications) est une institution spécialisée des Nations Unies dans le domaine des télécommunications. L'UIT-T (Secteur de la normalisation des télécommunications) est un organe permanent de l'UIT. Il est chargÈ de l'Ètude des questions techniques, d'exploitation et de tarification, et émet à ce sujet des Recommandations en vue de la normalisation des télécommunications à l'échelle mondiale.

L'Assemblée mondiale de normalisation des télécommunications (AMNT), qui se réunit tous les quatre ans, détermine les thèmes d'étude à traiter par les Commissions d'études de l'UIT-T, lesquelles élaborent en retour des Recommandations sur ces thèmes.

L'approbation des Recommandations par les Membres de l'UIT-T s'effectue selon la procédure définie dans la RÈsolution 1 de l'AMNT.

Dans certains secteurs des technologies de l'information qui correspondent à la sphère de compétence de l'UIT-T, les normes nÈcessaires se prÈparent en collaboration avec l'ISO et la CEI.

#### NOTE

Dans la présente Recommandation, l'expression "Administration" est utilisée pour désigner de façon abrégée aussi bien une administration de tÈlÈcommunications qu'une exploitation reconnue.

## DROITS DE PROPRIÉTÉ INTELLECTUELLE

L'UIT attire l'attention sur la possibilité que l'application ou la mise en œuvre de la présente Recommandation puisse donner lieu à l'utilisation d'un droit de propriété intellectuelle. L'UIT ne prend pas position en ce qui concerne l'existence, la validité ou l'applicabilité des droits de propriété intellectuelle, qu'ils soient revendiqués par un Membre de l'UIT ou par une tierce partie étrangère à la procédure d'élaboration des Recommandations.

A la date d'approbation de la présente Recommandation, l'UIT n'avait pas été avisée de l'existence d'une propriété intellectuelle protégée par des brevets à acquérir pour mettre en œuvre la présente Recommandation. Toutefois, comme il ne s'agit peut-être pas de renseignements les plus récents, il est vivement recommandé aux responsables de la mise en œuvre de consulter la base de données des brevets du TSB.

#### UIT 2001

Droits de reproduction réservés. Aucune partie de cette publication ne peut être reproduite ni utilisée sous quelque forme que ce soit et par aucun procédé, électronique ou mécanique, y compris la photocopie et les microfilms, sans l'accord écrit de l'UIT.

# **TABLE DES MATIÈRES**

# Page

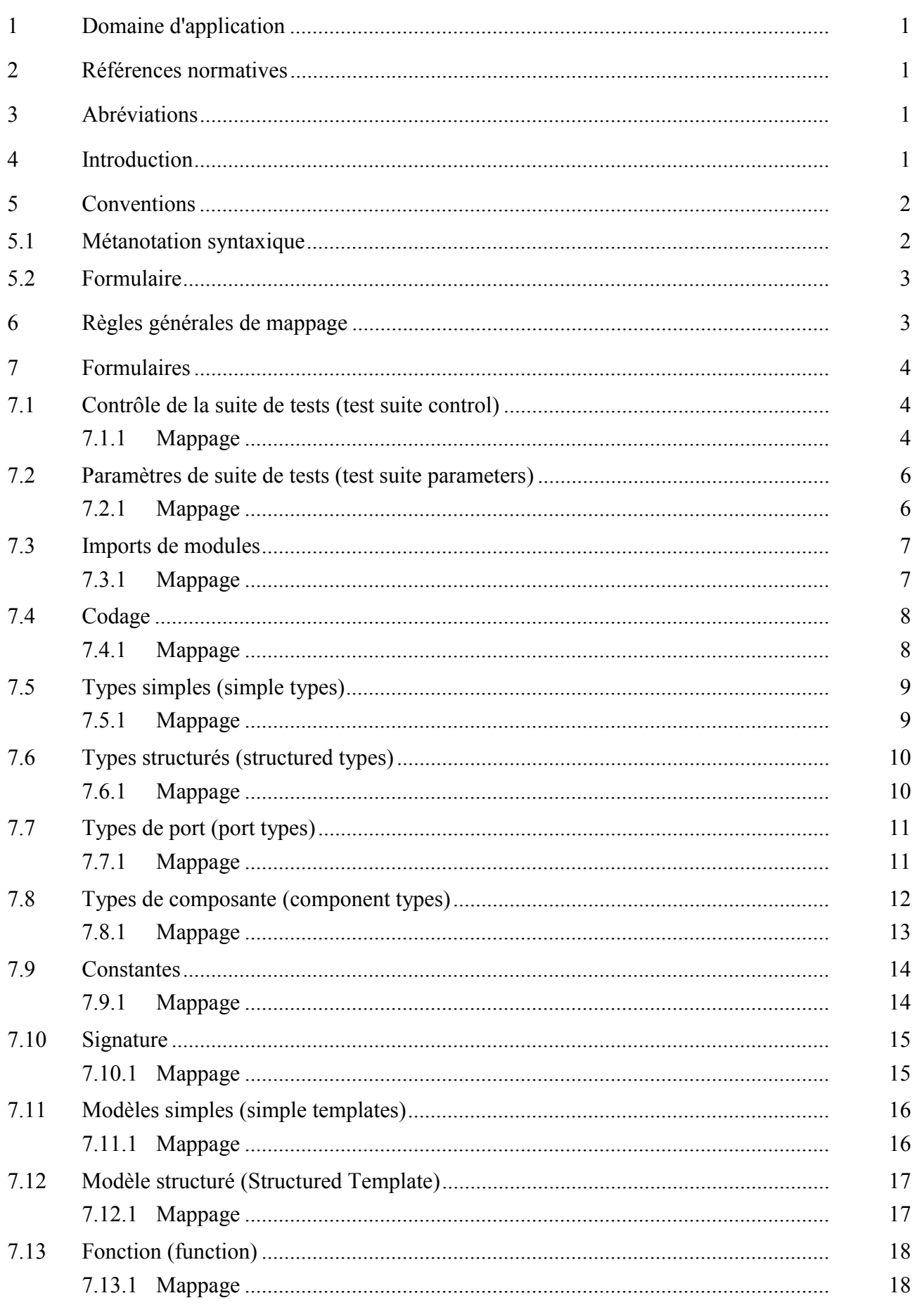

# Page

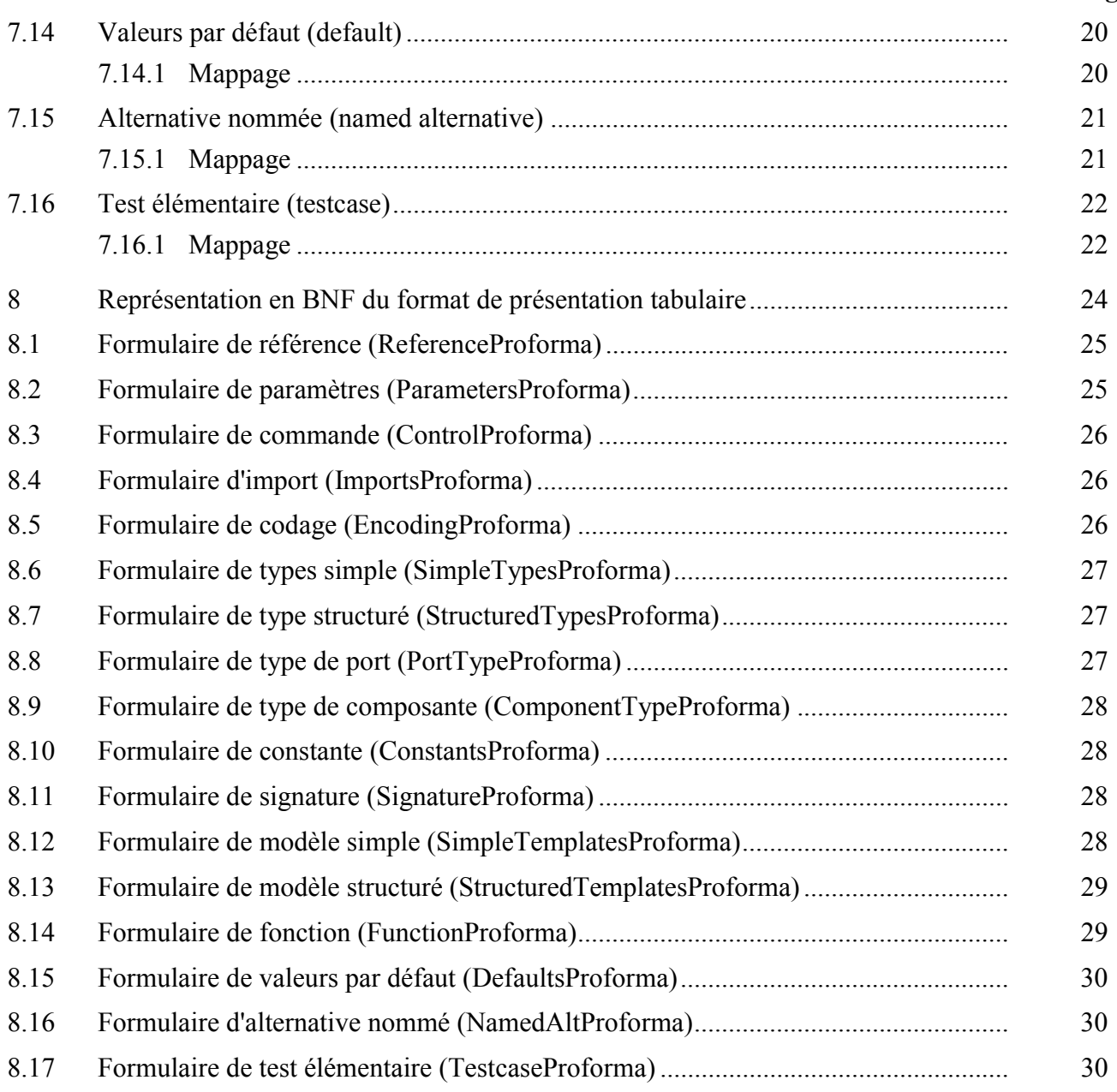

# <span id="page-6-0"></span>**Recommandation UIT-T Z.141**

# Notation combinée arborescente et tabulaire version 3 (TTCN-3): format de présentation tabulaire

#### $\mathbf{1}$ Domaine d'application

La présente Recommandation définit le format de présentation tabulaire de la notation TTCN version 3 (TTCN-3, tree and tabular combined notation version 3). La présente Recommandation est fondée sur le langage noyau TTCN-3 défini dans l'UIT-T Z.140 [1].

La spécification d'autres formats n'entre pas dans le domaine d'application de la présente Recommandation

#### $\mathcal{L}$ Références normatives

La présente Recommandation se réfère à certaines dispositions des Recommandations UIT-T et textes suivants qui, de ce fait, en sont partie intégrante. Les versions indiquées étaient en vigueur au moment de la publication de la présente Recommandation. Toute Recommandation ou tout texte étant sujet à révision, les utilisateurs de la présente Recommandation sont invités à se reporter, si possible, aux versions les plus récentes des références normatives suivantes. La liste des Recommandations de l'UIT-T en vigueur est régulièrement publiée.

UIT-T Z.140 (2001), Notation combinée arborescente et tabulaire version 3 (TTCN-3):  $\lceil 1 \rceil$ langage noyau.

#### $\mathbf{3}$ **Abréviations**

La présente Recommandation utilise les abréviations suivantes:

ASN.1 notation de syntaxe abstraite numéro un *(abstract syntax notation one)* 

- **ATS** suite de tests abstraits (*abstract test suite*)
- **BNF** forme Backus-Naur (Backus-Naur form)
- **IUT** implémentation sous test (*implementation under test*)
- **MTC** composante de test maître (*master test component*)
- **PICS** déclaration de conformité d'implémentation de protocole (protocol implementation conformance statement)
- PIXIT informations complémentaires sur l'implémentation de protocole destinées au test (protocol *implementation extra information for testing*)
- TTCN notation combinée arborescente et tabulaire (*tree and tabular combined notation*)

#### **Introduction**  $\overline{\mathbf{4}}$

Le format de présentation tabulaire est un format graphique dont l'aspect et les fonctionnalités sont analogues aux versions précédentes de la notation TTCN, qui sont orientées vers les tests de conformité. Le langage noyau de la notation TTCN-3 est défini dans l'UIT-T Z.140 [1] et spécifie une syntaxe en texte intégral, une sémantique statique et une sémantique opérationnelle ainsi que l'utilisation de cette notation avec l'ASN.1. Le format tabulaire est une autre facon de présenter le

<span id="page-7-0"></span>langage novau et de mettre l'accent sur les aspects qui sont propres aux exigences d'une suite de tests de conformité normalisée

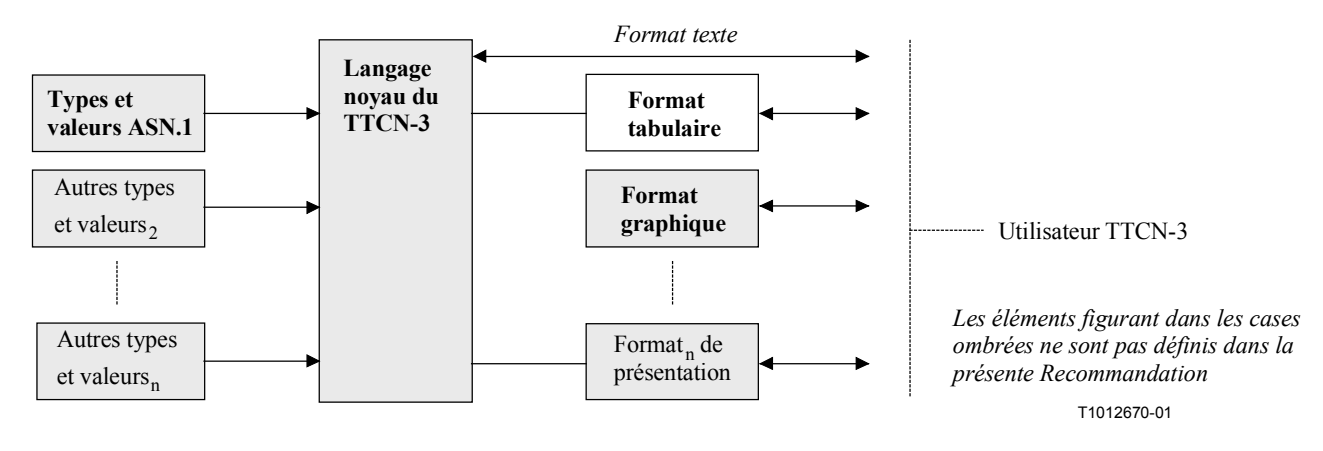

# Figure 1/Z.141 – Vue utilisateur du langage novau et des divers formats de présentation

Le langage noyau peut être utilisé indépendamment du format de présentation tabulaire. Toutefois, le format tabulaire ne peut pas être utilisé sans le langage noyau. Le format de présentation tabulaire doit être utilisé ou implémenté sur la base du langage noyau.

La présente Recommandation définit:

- les formulaires: a)
- $b)$ les mappages syntaxiques;
- $\mathbf{c})$ la sémantique statique additionnelle;
- les restrictions de sémantique opérationnelle;  $\mathbf{d}$
- la présentation et autres attributs.  $\epsilon$ )

L'ensemble de ces caractéristiques constitue le format de présentation tabulaire.

#### $\overline{\mathbf{5}}$ **Conventions**

Le présent paragraphe définit les conventions qui ont été utilisées pour définir les formulaires TTCN et la grammaire du langage novau TTCN.

#### $5.1$ **Métanotation syntaxique**

Le Tableau 1 définit la métanotation utilisée pour spécifier la grammaire BNF étendue pour la notation TTCN (appelée dans ce qui suit BNF).

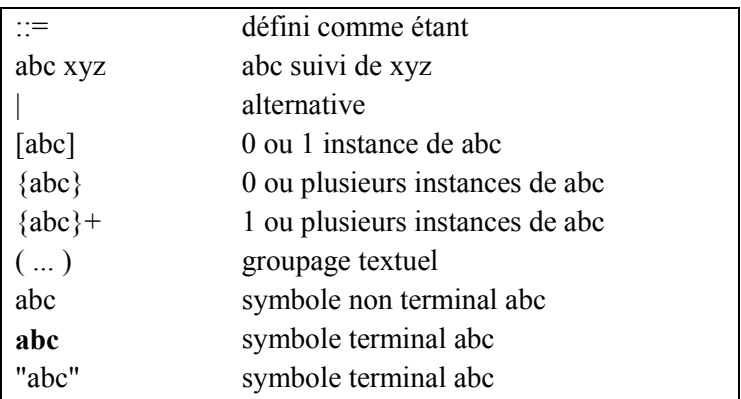

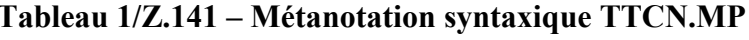

<span id="page-8-0"></span>Les productions BNF sont définies au paragraphe 8. Celles qui ne sont pas définies au paragraphe 8 se trouvent dans l'UIT-T Z.140 [1].

# **5.2 Formulaire**

- a) Un texte en gras (**comme celui-ci**) doit apparaître dans son intégralité dans chaque tableau rempli dans une suite de test TTCN.
- b) Un texte en italique *(comme celui-ci)* ne doit pas apparaître dans son intégralité dans une suite de tests TTCN. Cette police est utilisée pour indiquer que le texte réel doit être substitué au texte en italique. Les prescriptions de syntaxe pour le texte réel peuvent se trouver après la définition du formulaire ou dans le formalisme BNF du langage noyau TTCN.
- c) Un fond ombré indique que le champ (la rangée, ou la colonne) est facultatif.

# **6 RËgles gÈnÈrales de mappage**

Le mappage entre le format de présentation tabulaire et le langage noyau TTCN-3 se compose d'un ensemble de transformations. Une transformation est associée à chaque élément syntaxique de chaque formulaire.

Ces transformations relèvent de deux classes. La première convertit directement un élément tabulaire en une structure de langage noyau de même signification. La deuxième convertit un élément tabulaire en une structure de langage noyau associée qui n'a pas de signification au niveau du langage noyau.

Un exemple type de la première classe de transformations est un champ identificateur. Ce champ peut être directement converti de la forme tabulaire au langage noyau et conserver sa signification, c'est-à-dire identifier certains éléments du langage.

La deuxième classe de transformations est en général une certaine forme de commentaire ou de directive sur la façon dont l'élément de langage doit être présenté dans le format de présentation. Ces ÈlÈments n'ont pas de signification directe en langage noyau et sont exprimÈs avec la dÈclaration **with**.

Ces dÈclarations **with** ont un format commun dont la forme est la suivante:

```
with display "<ProfomaIdentifier> { <ElementIdentifier1> := FreeText;
                                    <ElementIdentifier2> := FreeText;
                                    <ElementIdentifierN> := FreeText }"
```
L'identificateur <*ProfomaIdentifier*> est le nom du tableau associé dans le format tabulaire et <*ElementIdentifier*> est le nom du champ ou de l'ÈlÈment dans ce tableau qui est dÈfini par la déclaration. La valeur du champ ou de l'élément est spécifiée en texte libre après le caractère ':='. La définition BNF précise de l'interprétation de cette chaîne de présentation est définie dans la présente Recommandation.

La syntaxe et la sémantique spécifiées dans la présente Recommandation sont propres au format de présentation tabulaire de l'ETSI. Afin d'identifier sans ambiguïté à l'intérieur du langage noyau le format de présentation utilisé, la déclaration de présentation spéciale suivante doit être spécifiée comme étant la première déclaration de présentation dans le module de langage noyau TTCN-3:

```
module ModuleName()
{
}
with { display "PresentationFormatIdentifer" }
```

```
PresentationFormatIdentifer ::= PresentationKeyword FormatKeyword
AssignmentChar "ETSI Tabular v1.0"
PresentationKeyword ::= presentation
FormatKeyword ::= format
```
NOTE – Toutes les déclarations with associées à un formulaire donné doivent être regroupées dans une liste contiguë.

## **7 Formulaires**

#### **7.1** Contrôle de la suite de tests (test suite control)

|                                | Contrôle de la suite de tests (Test Suite Control) |                      |                     |
|--------------------------------|----------------------------------------------------|----------------------|---------------------|
| <b>Nom</b>                     | TTCN3ModuleId                                      |                      |                     |
| <b>Version</b>                 | VersionIdentifier                                  |                      |                     |
| Date                           | Texte libre                                        |                      |                     |
| Réf normes de base             | Texte libre                                        |                      |                     |
| Réf normes de test             | Texte libre                                        |                      |                     |
| <b>Réf PICS</b>                | Texte libre                                        |                      |                     |
| <b>Réf PIXIT</b>               | Texte libre                                        |                      |                     |
| Méthode(s)de test              | Texte libre                                        |                      |                     |
| <b>Commentaires détaillés</b>  | [Texte libre]                                      |                      |                     |
| <b>Nom</b>                     | <b>Type</b>                                        | Valeur initiale      | <b>Commentaires</b> |
| [VarConstOrTimerIdentifier]    | [TypeOrTimer]                                      | [ConstantExpression] | [Texte libre]       |
|                                | Comportement                                       |                      | <b>Commentaires</b> |
|                                |                                                    |                      |                     |
|                                | ModuleControlBody                                  |                      | [Texte libre]       |
| <b>Commentaires détaillés:</b> | [Texte libre]                                      |                      |                     |

Figure 2/Z.141 – Formulaire de contrôle de la suite de tests

### **7.1.1 Mappage**

Le formulaire de contrôle de suite de tests est traduit en deux parties. La première est la partie contrôle du module en langage noyau TTCN-3. Les champs commentaires sont convertis en une déclaration with associés avec la définition de contrôle dans le langage noyau. L'information d'en-tête dans le formulaire de contrôle de suite de tests est convertie en une déclaration with associée au module global TTCN-3.

```
module MyModule()
{
    control{
         var Type VarIdentifier [ ":=" ConstantExpression]
         timer TimerIdentifier [ ":=" ConstantExpression]
         const Type ConstIdentifier ":=" ConstantExpression
         ModuleControlBody
     } with display "ControlProforma"
}
with display "ReferenceProforma"
```
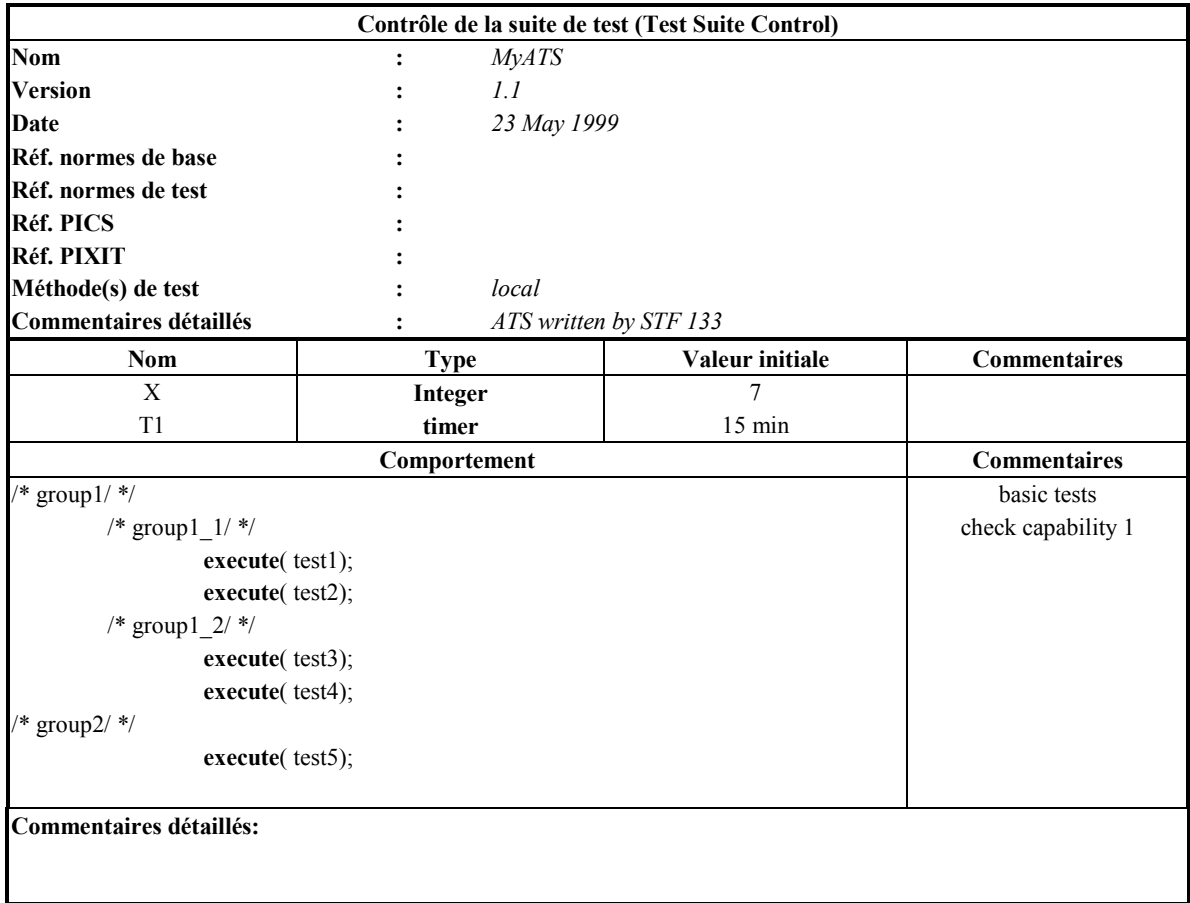

```
Se mappe en:
```

```
module MyATS()
{
    control{
         var integer x := 7;
         timer T1 := 15 min;
         /* qroupl/ *//* qroup1 / * /execute( test1);
                  execute( test2);
              /* group1\_2/ */
                  execute( test3);
                  execute( test4);
              /* group2/ */
              execute( test5);
    } with display " Control { extracomments := "basic tests
                                                check capability 1"}";
} with
    \{display "presentation format \qquad \qquad :: \qquad "ESTSI Tabular v1.0";
display "reference { version := "1.1";
                       date := "23 May 1999";
                       testmethod := "local";<br>detailedcomments := "ATS writ
                                             detailedcomments := "ATS written by STF 133" }"
    }
```
# <span id="page-11-0"></span>**7.2 ParamËtres de suite de tests (test suite parameters)**

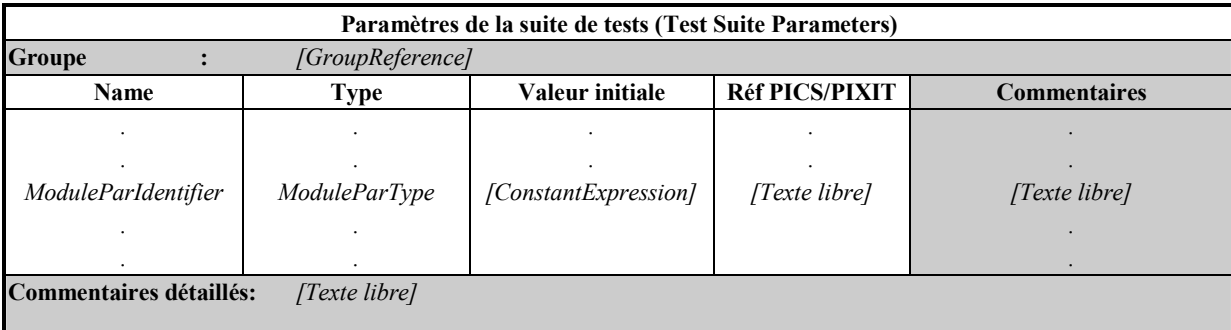

# Figure 3/Z.141 – Formulaire de paramètres de suite de test

# **7.2.1 Mappage**

Toutes les entrées du tableau de paramètres sont mappées en une liste de paramètres du module TTCN-3 associé. La PICS/PIXITref et les commentaires sont mappés en déclaration with du module TTCN-3.

**module** MyModule(ModuleType ModuleParIdentifier)

```
\{}
```
**with display** "ParametersProforma";

Exemple:

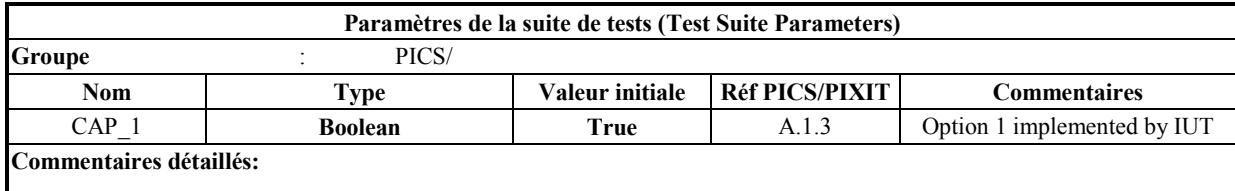

```
module MyModule(boolean CAP_1 := true)
{
}
with display "parameters {
              group := PICS/;
              pics pixet := { CAP_1 := "A.1.3"}
              comments : { CAP1 := "Option 1 implemented by IUT"}
              }"
```
# <span id="page-12-0"></span>**7.3 Imports de modules**

| <b>Imports</b>                                  |                                                                                  |                  |      |                     |  |
|-------------------------------------------------|----------------------------------------------------------------------------------|------------------|------|---------------------|--|
| Nom de la source:                               | ModuleIdentifier [DefinitiveIdentifier]] ModuleIdentifier [DefinitiveIdentifier] |                  |      |                     |  |
| Langage source                                  |                                                                                  | [LanguageSpec]   |      |                     |  |
| Groupe                                          |                                                                                  | [GroupReference] |      |                     |  |
| Réf. de la source                               |                                                                                  | [Texte libre]    |      |                     |  |
| Codage                                          |                                                                                  | [Texte libre]    |      |                     |  |
| <b>Commentaires</b>                             | $\ddot{\cdot}$                                                                   | [Texte libre]    |      |                     |  |
| <b>Type</b>                                     |                                                                                  | <b>Nom</b>       | NR   | <b>Commentaires</b> |  |
|                                                 |                                                                                  |                  |      |                     |  |
| $\cdot$                                         |                                                                                  | $\bullet$        |      |                     |  |
| <i>ImportType</i>                               |                                                                                  | ImportIdentifier | Mark | [Texte libre]       |  |
|                                                 |                                                                                  | $\cdot$          |      |                     |  |
|                                                 |                                                                                  | $\bullet$        | ٠    |                     |  |
| <b>Commentaires détaillés:</b><br>[Texte libre] |                                                                                  |                  |      |                     |  |

Figure  $4/Z.141$  – Formulaire d'imports

# **7.3.1 Mappage**

Le formulaire d'imports est mappé en un groupe de déclarations d'import en langage noyau TTCN-3. Le nom de la source, le type d'import, le nom d'import et les éléments tabulaires de récursion sont directement utilisés dans la délaration d'imports correspondante en langage noyau. Le groupe est appelé *Imports* avec un numéro univoque associé à la fin de l'identificateur lorsqu'il est nécessaire de lui donner un nom de groupe unique. Tous les autres champs sont traduits avec une déclaration with associée au groupe englobant.

```
module MyModule()
{
    group Imports1 {
         import ImportType ImportIdentifier from
ModuleIdentifier[DefinitiveIdentifier] [language LanguageIdentifer];
}
```

```
with { display "ImportsProforma";
         encode "FreeText" }
```
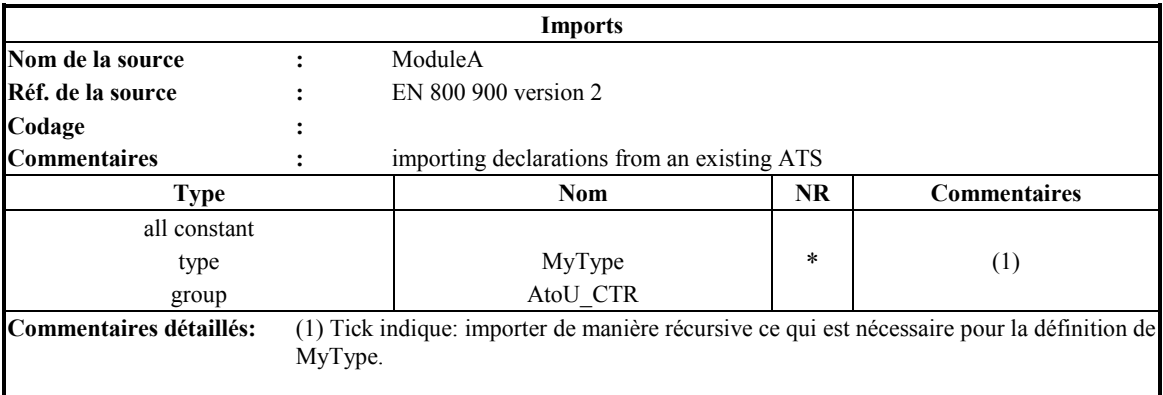

```
module MyModule()
{
    group Imports1 {
         import all constant from ModuleA;
         import type MyType from ModuleA;
         import group AtoU_CTR from ModuleA;
    }
    with display "imports { source := "EN 800 900 version 2";
                            comments := "importing declarations from an existing
                            ATS";
                            extracomments := "(1)";
                            detailedcomments := "(1) asterisk indicates: import
                                               recursively what is needed for
                                               MyType definition"}"
```
}

**7.4 Codage** 

| Définitions de codage (Encoding Definitions)    |             |                      |                     |  |  |
|-------------------------------------------------|-------------|----------------------|---------------------|--|--|
| Groupe :<br>[GroupReference]                    |             |                      |                     |  |  |
| <b>Nom</b>                                      | Référence   | Valeur par défaut    | <b>Commentaires</b> |  |  |
|                                                 |             |                      |                     |  |  |
|                                                 |             |                      |                     |  |  |
| EncodingRuleIdentifier                          | Texte libre | [Boolean Expression] | [Texte libre]       |  |  |
|                                                 |             |                      |                     |  |  |
|                                                 |             |                      |                     |  |  |
| <b>Commentaires détaillés:</b><br>[Texte libre] |             |                      |                     |  |  |
|                                                 |             |                      |                     |  |  |

Figure 5/Z.141 – Formulaire de définitions de codage

### **7.4.1 Mappage**

Le formulaire de codage est mappé en une série de déclarations dans la déclaration with associée avec le module noyau TTCN-3. Tous les éléments du tableau sont mappés en déclarations de présentation. En outre, une déclaration de codage est ajoutée à la déclaration with pour la règle de codage dont la valeur par défaut est évaluée à **true**.

```
module MyModule()
{
}
with {
     display " EncodingProforma ";
     encode "EncodingRuleIdentifier"
}
```
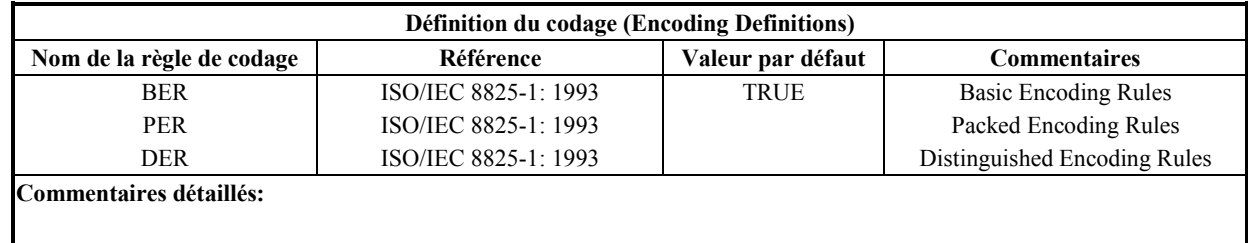

```
module MyModule()
{
}
with {
display "encoding { reference := { BER := "ISO/IEC 8825-1: 1993",
                                        PER := "ISO/IEC 8825-1: 1993",
                                        DER := "ISO/IEC 8825-1: 1993"};
                       default := \{ BER := TRUE};
                       comments := { BER := "Basic Encoding Rules",
                                        PER := "Packed Encoding Rules",
                                        DER := "Distinguished Encoding Rules"}";
encode "BER" }
```
# **7.5 Types simples (simple types)**

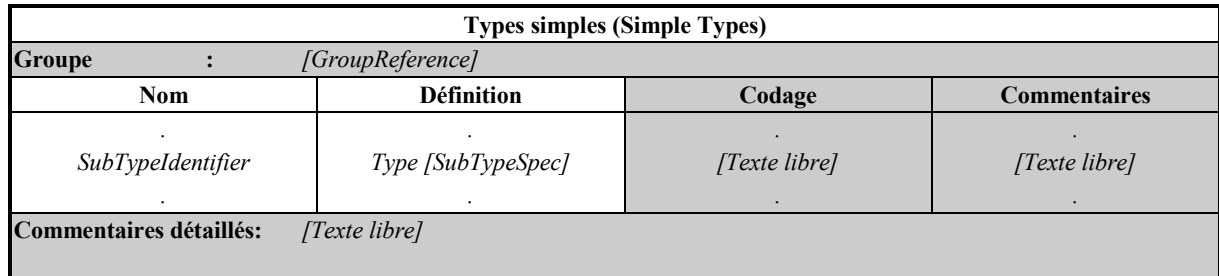

### Figure 6/Z.141 – Formulaire de types simples

# **7.5.1 Mappage**

Le format de types simples est mappé en un groupe TTCN-3 contenant une série de déclarations de définitions de type. La référence du groupe et les commentaires détaillés sont mappés en déclaration de présentation à l'intérieur de la déclaration with associée au groupe. Le codage et les champs commentaires sont mappés en déclaration avec la déclaration with associée à des définitions de type distinctes.

Le groupe sera appelé  $SimpleTypes_n$  dans lequel "n" est un entier utilisé pour distinguer plusieurs groupes de type simple.

```
module MyModule()
{
    group SimpleTypes1 {
         type Type SubTypeIdentifier SubTypeSpec
     }
    with {
         encode (SubTypeIdentifier) "FreeText";
         display "SimpleTypesProforma ";
 }
}
```
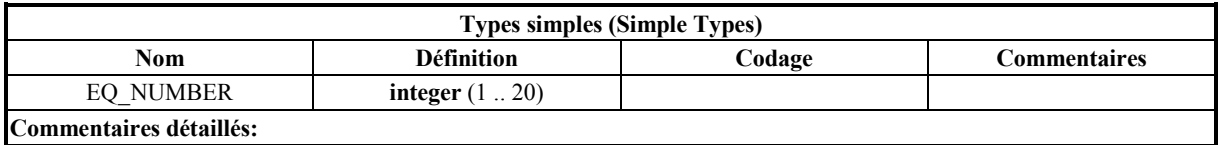

```
module MyModule()
{
    group SimpleTypes1 {
         type integer EQ_NUMBER (1..20)
    }
    with display "simpletypes {}";
}
```
# **7.6 ••• Types structurés (structured types)**

| Type structuré (Structured Type)                |  |                      |                 |                     |  |
|-------------------------------------------------|--|----------------------|-----------------|---------------------|--|
| <b>Nom</b>                                      |  | StructTypeIdentifier |                 |                     |  |
| <b>Groupe</b>                                   |  | [GroupReference]     |                 |                     |  |
| <b>Structure</b>                                |  | <i>StructureType</i> |                 |                     |  |
| Codage                                          |  | [Texte libre]        |                 |                     |  |
| <b>Commentaires</b>                             |  | [Texte libre]        |                 |                     |  |
| Nom de l'élément                                |  | Définition du type   | Codage du champ | <b>Commentaires</b> |  |
|                                                 |  |                      |                 |                     |  |
|                                                 |  |                      |                 |                     |  |
| StructFieldIdentifier                           |  | Type [SubTypeSpec]   | [Texte libre]   | [Texte libre]       |  |
|                                                 |  | [OptionalKeyword]    |                 |                     |  |
|                                                 |  |                      |                 |                     |  |
|                                                 |  | ۰                    |                 |                     |  |
| <b>Commentaires détaillés:</b><br>[Texte libre] |  |                      |                 |                     |  |

Figure 7/Z.141 – Formulaire de type structuré

### **7.6.1 Mappage**

Le formulaire de type structuré est mappé en une déclaration de définition de type en TTCN-3, dont le groupe et les champs commentaires sont mappés en déclaration de présentation dans la déclaration **with** correspondante.

```
module MyModule()
{
         type StructureType StructTypeIdentifier
         {
              Type FieldIdentifier [ SubtypeSpec][ OptionalKeyword]
         }
         with {
              display "StructuredTypeProforma";
              encode "FreeText";
              encode (StructFieldIdentifier)"FreeText";
     }
}
```
<span id="page-16-0"></span>Exemple:

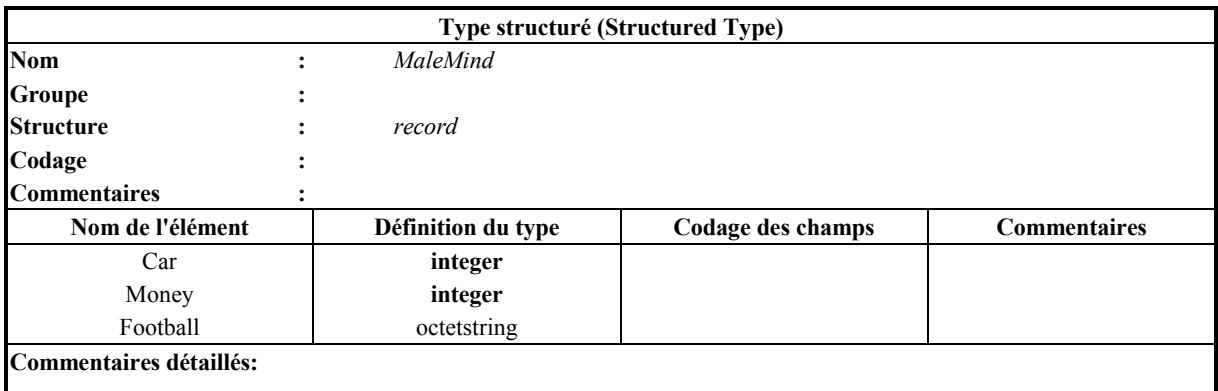

Se mappe en:

```
module MyModule()
{
          type record MaleMind
          {
              integer Car,<br>integer Money,
              integeroctetstring Football
          }
         with display "structuredtype { comments := "";
                                            comments := {}
                                            detailedcomments := ""}
}
```
**7.7 Types de port (port types)** 

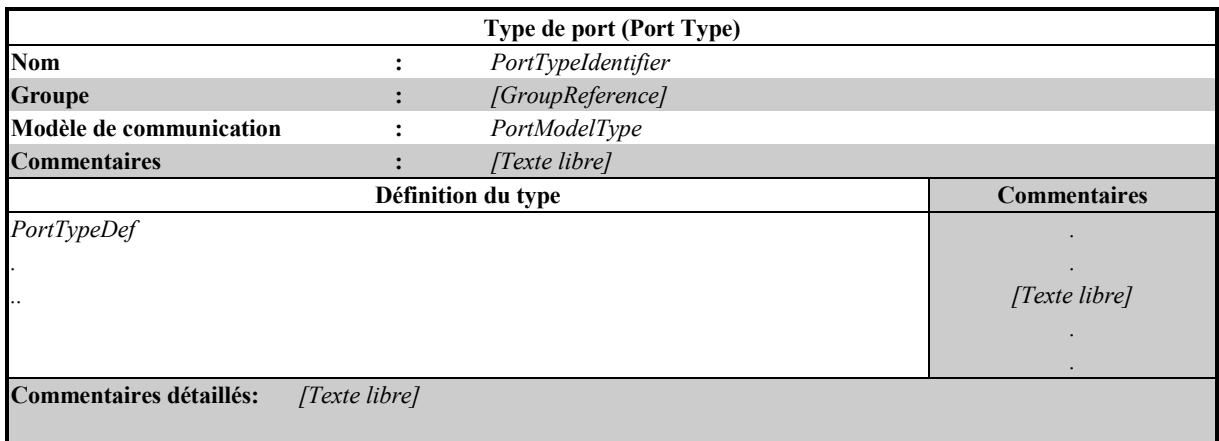

# Figure 8/Z.141 – Formulaire de type de port

# **7.7.1 Mappage**

Le formulaire de type port est mappé en une définition de type port en TTCN-3, avec les champs groupe et commentaire mappés en déclaration de présentation dans la déclaration with correspondante.

```
module MyModule()
{
         type port PortTypeIdentifier PortModelType
         {
              PortTypeDef
         }
         with display "PortTypeProforma";
   }
```
Exemple:

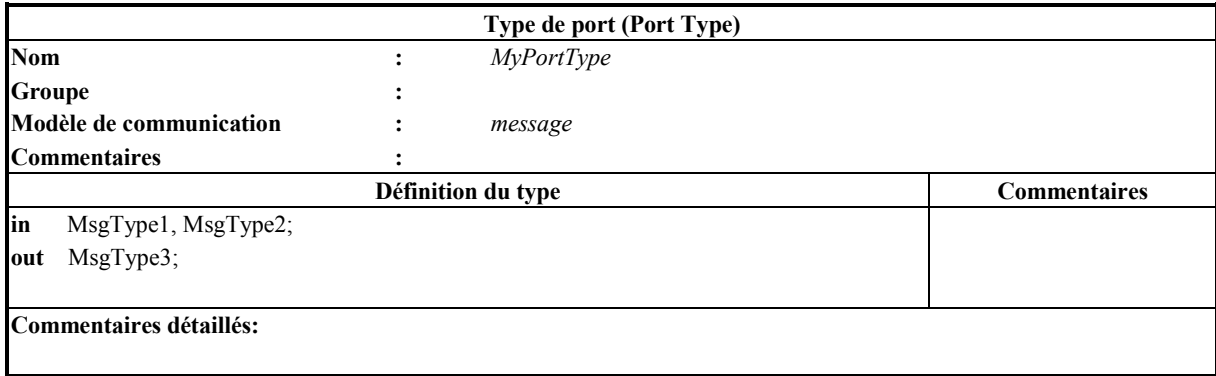

Se mappe en:

```
module MyModule()
{
         type port MyPortType message
          {
              in MsgType1, MsgType2;
              out MsgType3;
         }
         with display "porttype {}";
}
```
**7.8 Types de composante (component types)** 

| Type de composante (Component Type)             |                         |                      |                     |  |  |
|-------------------------------------------------|-------------------------|----------------------|---------------------|--|--|
| <b>Nom</b>                                      | ComponentTypeIdentifier |                      |                     |  |  |
| <b>Groupe</b>                                   | [GroupReference]        |                      |                     |  |  |
| <b>Commentaires</b>                             | [Texte libre]           |                      |                     |  |  |
| <b>Nom</b>                                      | <b>Type</b>             | Valeur initiale      | <b>Commentaires</b> |  |  |
| $\bullet$                                       |                         | $\bullet$            |                     |  |  |
| [VarConstOrTimerIdentifier]                     | [TypeOrTimer]           | [ConstantExpression] | [Texte libre]       |  |  |
|                                                 |                         | $\bullet$            |                     |  |  |
|                                                 |                         |                      |                     |  |  |
|                                                 | Définitions du port     |                      | <b>Commentaires</b> |  |  |
| PortList                                        |                         |                      | [Texte libre]       |  |  |
|                                                 |                         |                      |                     |  |  |
|                                                 |                         |                      |                     |  |  |
|                                                 |                         |                      |                     |  |  |
|                                                 |                         |                      |                     |  |  |
| <b>Commentaires détaillés:</b><br>[Texte libre] |                         |                      |                     |  |  |

Figure 9/Z.141 – Formulaire de type de composante

# <span id="page-18-0"></span>**7.8.1 Mappage**

Le formulaire de types de composantes est mappé en une définition de type composante en TTCN-3, avec les champs groupe et commentaire mappés en déclarations d'affichage dans la déclaration with correspondante.

```
module MyModule()
{
         type component ComponentTypeIdentifier
         {
              var Type VarIdentifier [ ":=" ConstantExpression]
              timer TimerIdentifier [ ":=" ConstantExpression]
              const Type ConstIdentifier ":=" ConstantExpression
              PortList
         }
         with display "ComponentTypeProforma";
}
```
Exemple:

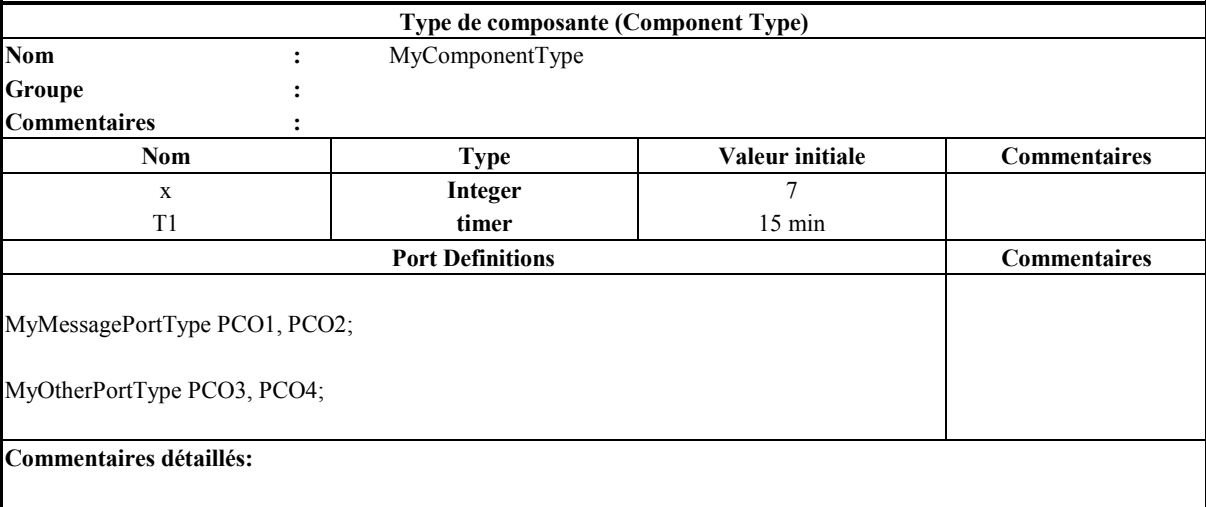

```
module MyModule()
{
         type component MyComponentType
         {
              var integer x := 7;
              timer T1 := 15 min;
              MyMessagePortType PCO1, PCO2;
              MyOtherPortType PCO3, PCO4;
         }
         with display "componenttype {}";
}
```
# <span id="page-19-0"></span>**7.9 Constantes**

| <b>Constantes (Constants)</b>                   |             |                    |                     |  |  |
|-------------------------------------------------|-------------|--------------------|---------------------|--|--|
| Groupe<br>[GroupReference]                      |             |                    |                     |  |  |
| <b>Nom</b>                                      | <b>Type</b> | <b>Valeur</b>      | <b>Commentaires</b> |  |  |
| ConstIdentifier                                 | Type        | ConstantExpression | [Texte libre]       |  |  |
| <b>Commentaires détaillés:</b><br>[Texte libre] |             |                    |                     |  |  |

Figure 10/Z.141 – Formulaire de constantes

### **7.9.1 Mappage**

Le formulaire constantes est mappé en un groupe contenant des déclarations de constantes en langage TTCN-3. La référence du groupe et les commentaires sont mappés en déclarations de présentation intégrées à la déclaration with associée. Le groupe est nommé Constants<sub>n</sub> où "n" est un entier univoque associé à la fin de l'identificateur.

```
module MyModule()
{
```

```
group Constants1 {
    const Type ConstIdentifier := ConstantExpression
}
with display "ConstantsProforma";
```
Exemple:

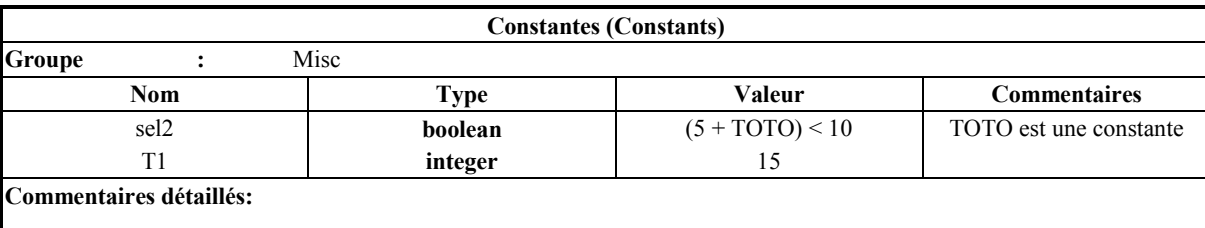

```
module MyModule()
{
         group Constants1 {
              const boolean sel2 := (5 + TOTO) < 10;
              const integer T1 := 15;
         }
         with display "constants { group := "Misc";
                                      comments := {sel2 ::= "TOTO is a
                                      constant"}}";
}
```
### <span id="page-20-0"></span>**7.10 Signature**

| Définition de signature        |   |                             |                     |
|--------------------------------|---|-----------------------------|---------------------|
| <b>Nom</b>                     | ٠ | SignatureIdentifier&ParList |                     |
| <b>Groupe</b>                  |   | [GroupReference]            |                     |
| Type de retour                 | ٠ | [Type]                      |                     |
| <b>Commentaires</b>            |   | [Texte libre]               |                     |
|                                |   | <b>Liste d'exceptions</b>   | <b>Commentaires</b> |
| <b>ExceptionTypeList</b>       |   |                             | [Texte libre]       |
| <b>Commentaires détaillés:</b> |   | [Texte libre]               |                     |

Figure 11/Z.141 – Formulaire de définition de signature

## **7.10.1 Mappage**

Le formulaire signature est mappé en une définition de signature en TTCN-3, dont le groupe et le champ commentaire sont mappés en déclarations de présentation dans la déclaration with correspondante.

```
signature SignatureIdentifier&ParList [return Type]
{
    ExceptionTypeList
}
with display "SignatureProforma";
```
Exemple:

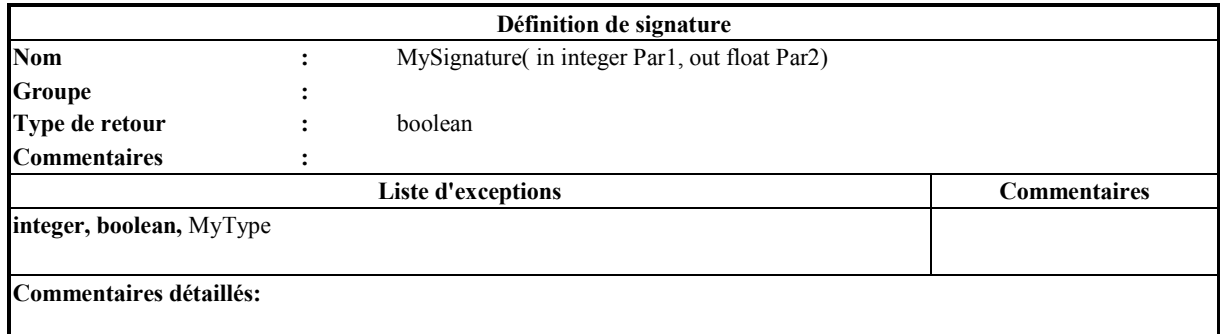

```
signature MySignature( in interger Par1, out float Par2) return boolean
{
         integer, boolean, MyType
}
with display "signature {}";
```
# <span id="page-21-0"></span>**7.11 ModËles simples (simple templates)**

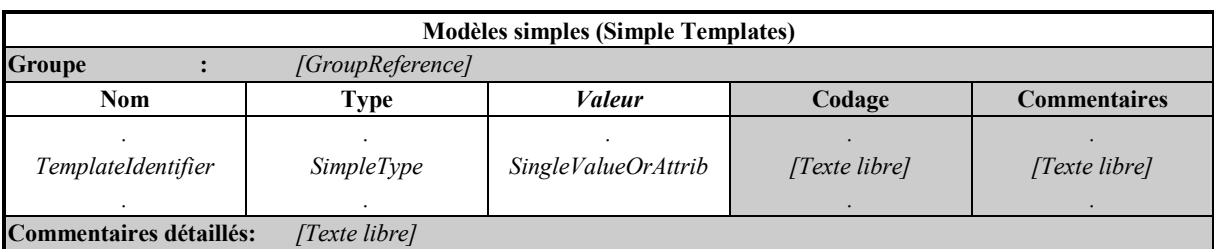

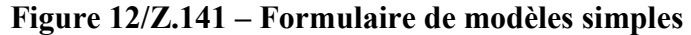

# **7.11.1 Mappage**

Le formulaire modèles simples est mappé en un groupe TTCN-3 contenant une série de déclarations de définition de modèle. La référence du groupe et les commentaires détaillés son mappés en déclaration de présentations intégrée à la déclaration with associée au groupe. Le codage et les champs commentaires sont mappés en déclaration dont la déclaration with est associée aux définitions de modèles distincts.

Le groupe sera appelé SimpleTemplates<sub>n</sub> où "n" est un entier utilisé pour distinguer plusieurs groupes de modèles simples

```
module MyModule()
{
    group SimpleTemplates1 {
         template SimpleType TemplateIdentifier := SingleVlaueOrAttrib
     }
    with {
         encode (TemplateIdentifier) "FreeText";
         display "SimpleTemplatesProforma ";
 }
}
```
Exemple:

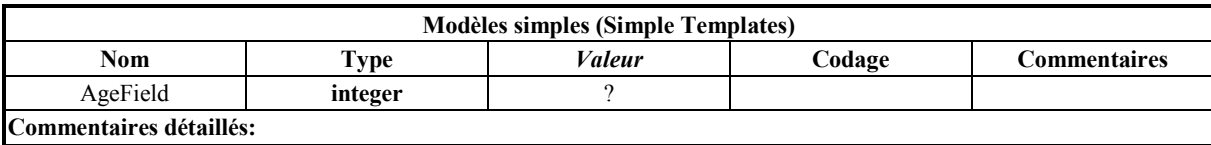

```
module MyModule()
{
    group SimpleTemplates1 {
         template integer AgeField := ?;
     }
    with display "simpletemplates {}";
}
```
# <span id="page-22-0"></span>**7.12 ModËle structurÈ (Structured Template)**

|                     |                      | Modèle structuré (Structured Template) |                     |                     |  |
|---------------------|----------------------|----------------------------------------|---------------------|---------------------|--|
| <b>Nom</b>          |                      | TemplateIdentifier&ParList             |                     |                     |  |
| Groupe              |                      | [GroupReference]                       |                     |                     |  |
| Type                |                      | TemplateStructIdentifier               |                     |                     |  |
| Codage              |                      | [Texte libre]                          |                     |                     |  |
| <b>Commentaires</b> | $\ddot{\phantom{a}}$ | [Texte libre]                          |                     |                     |  |
| Nom de l'élément    |                      | Valeur de l'élément                    | Codage de l'élément | <b>Commentaires</b> |  |
|                     |                      |                                        |                     |                     |  |
| $\bullet$           |                      |                                        |                     |                     |  |
|                     |                      | FieldValueOrAttrib                     |                     | [Texte libre]       |  |
| FieldReference      |                      |                                        |                     |                     |  |
|                     |                      |                                        | [Texte libre]       |                     |  |

Figure 13/Z.141 – Formulaire de modèle structuré

# **7.12.1 Mappage**

Le formulaire de modèle structuré est mappé en une déclaration de définition de formulaire en TTCN-3, les champs groupes et commentaires étant mappés en déclaration de présentation dans la déclaration with correspondante.

```
template [Type | Signature] TemplateIdentifier&ParList [modifies TemplateRef] :=
{
          FieldReference ":=" FieldValueOrAttrib
}<br>with \{with { display "StructutedTemplateProforma";
          encode "FreeText";
          encode (FieldReference)"FreeText";
     }
```
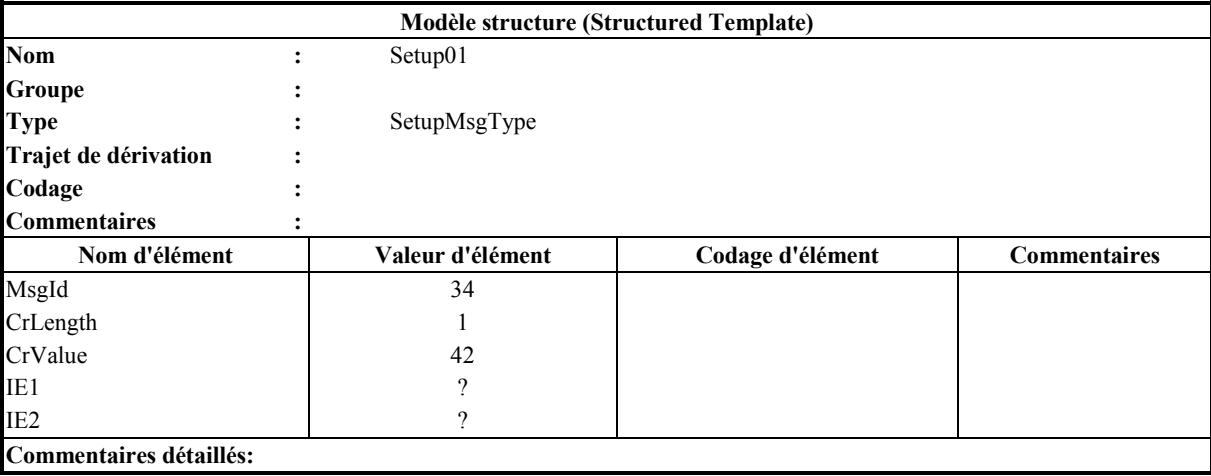

```
Se mappe en:
template SetupMsgType Setup01 :=
{
        MsgId := 34,
        CrLength := 1,
        CrValue := 42,
        I E1 := ?IE2 := ?
}
with display "structuredtemplate {}";
```
# **7.13 Fonction (function)**

| <b>Fonction (Function)</b>                      |                            |                        |                     |  |
|-------------------------------------------------|----------------------------|------------------------|---------------------|--|
| <b>Nom</b>                                      | FunctionIdentifier&ParList |                        |                     |  |
| <b>Groupe</b>                                   | [GroupReference]           |                        |                     |  |
| Opère sur                                       | [ComponentType]            |                        |                     |  |
| Type de retour                                  | [Type]                     |                        |                     |  |
| <b>Commentaires</b>                             | [Texte libre]              |                        |                     |  |
| <b>Nom</b>                                      | <b>Type</b>                | <b>Valeur initiale</b> | <b>Commentaires</b> |  |
|                                                 |                            |                        |                     |  |
| [VarConstOrTimerIdentifier]                     | [TypeOrTimer]              | [ConstantExpression]   | [Texte libre]       |  |
|                                                 |                            |                        |                     |  |
|                                                 |                            |                        |                     |  |
|                                                 | Définition de la fonction  |                        | <b>Commentaires</b> |  |
| <b>TabularBehaviour</b>                         |                            |                        | [Texte libre].      |  |
|                                                 |                            |                        |                     |  |
|                                                 |                            |                        |                     |  |
|                                                 |                            |                        |                     |  |
| <b>Commentaires détaillés:</b><br>[Texte libre] |                            |                        |                     |  |

Figure 14/Z.141 – Formulaire fonction

# **7.13.1 Mappage**

Le formulaire fonction est mappé en une définition de fonction ou de fonction externe en TTCN-3, dont les champs groupes et commentaires sont mappés en déclaration de présentation dans la dÈclaration **with** correspondante. Le mot clÈ **external** avant le nom de fonction indique que la fonction doit être mappée en une fonction externe.

```
[external] function FunctionIdentifier&ParList [return Type]
[Runs On ComponentType]
{
    var Type VarIdentifier [:= ConstantExpression] ;
    timer TimerIdentifier [:= ConstantExpression] ;
    const Type ConstIdentifier := ConstantExpression
    TabularBehaviour
}
with display "FunctionProforma";
```
# Exemple:

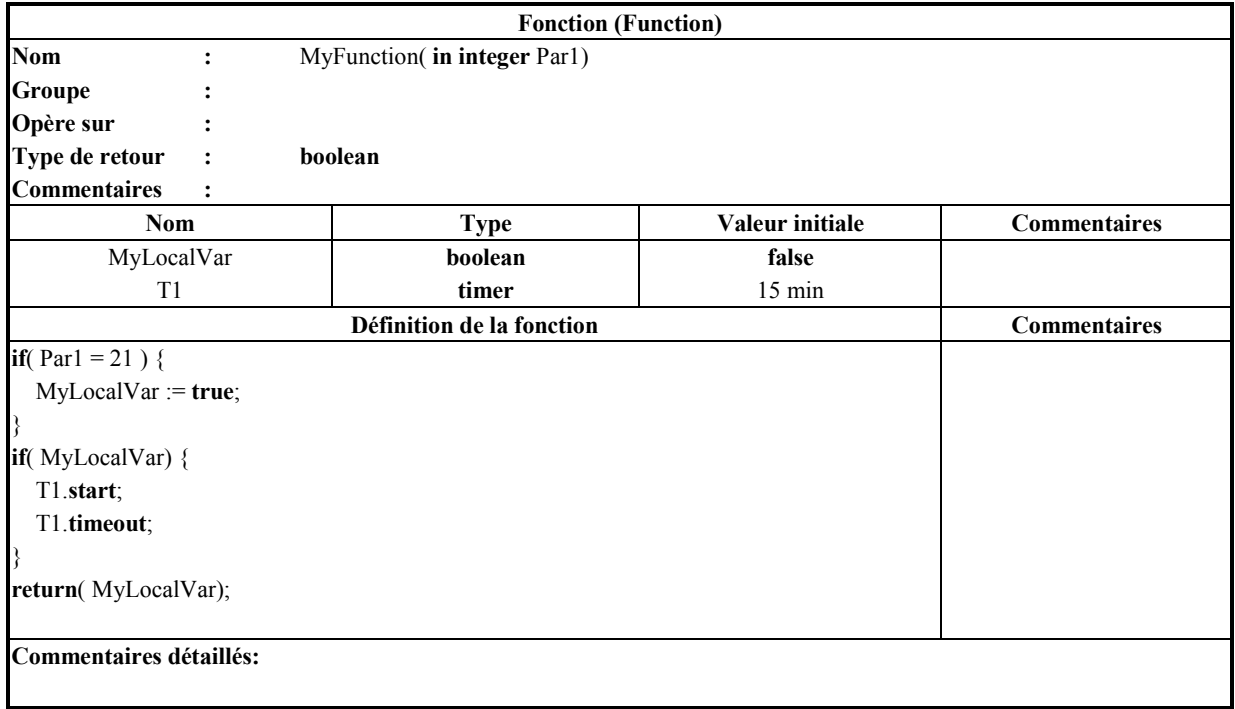

```
function MyFunction( in integer Par1) return boolean
{
         var boolean MyLocalVar := false;
         timer T1 := 15 min;
         if( Part = 21 ) {
             MyLocalVar := true;
         }
         if( MyLocalVar) {
             T1.start;
             T1.timeout;
         }
         return( MyLocalVar);
}
with display "function";
```
# <span id="page-25-0"></span>**7.14 Valeurs par dÈfaut (default)**

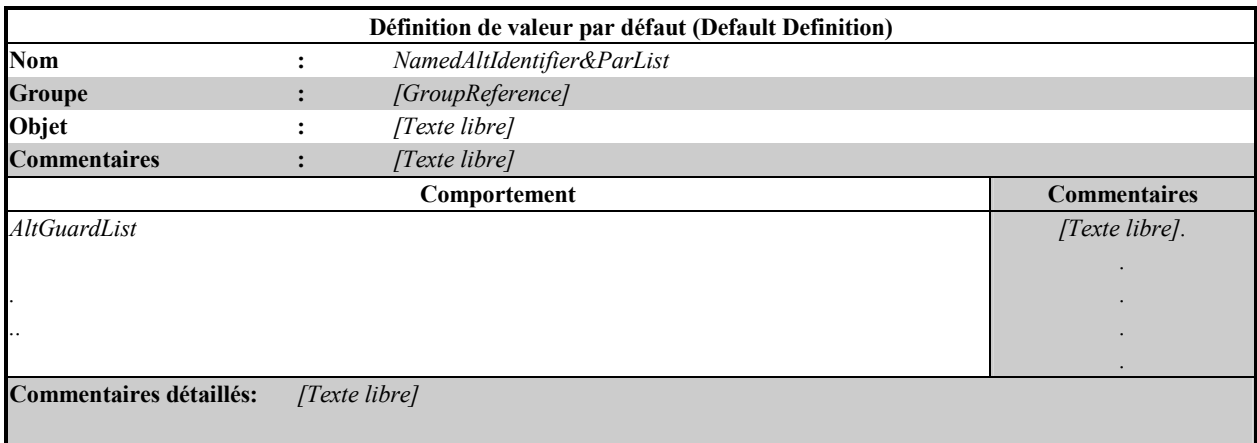

### Figure 15/Z.141 – Formulaire de définition de valeur par défaut

#### **7.14.1 Mappage**

Le formulaire de valeur par défaut est mappé en une définition alt dans le module TTCN-3. Les champs groupes et commentaires sont mappés en déclaration de présentation intégrée à la déclaration with associée à la définition.

```
named alt NamedAltIdentifier&ParList{
         AltGuardList
}
```

```
with display "default {purpose := "";}";
```
Exemple:

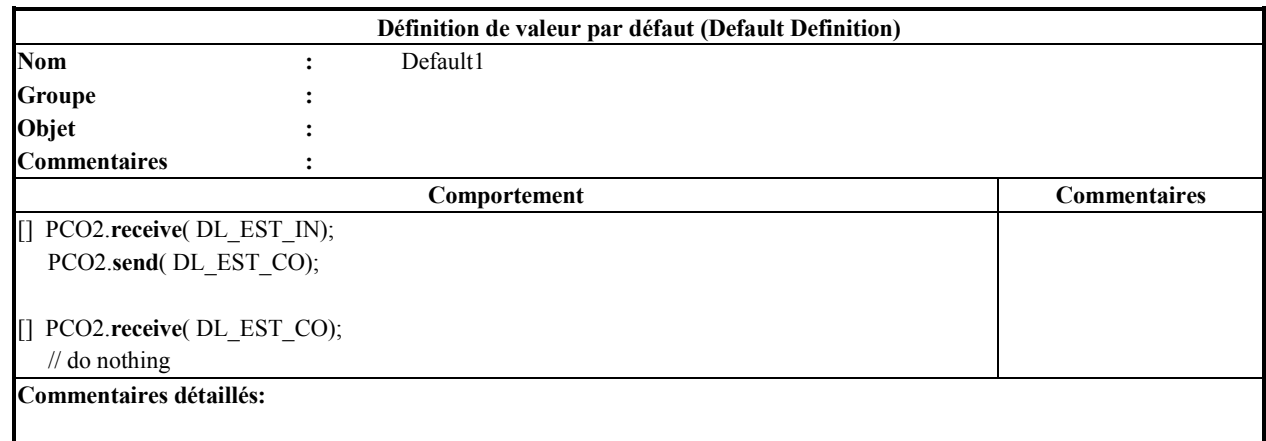

```
named alt Default1{
    [] PCO2.receive( DL_EST_IN){
         PCO2.send( DL_EST_CO)}
    [] PCO2.receive( DL_EST_CO);
}
with display "default{ purpose := "";}";
```
## <span id="page-26-0"></span>**7.15 Alternative nommÈe (named alternative)**

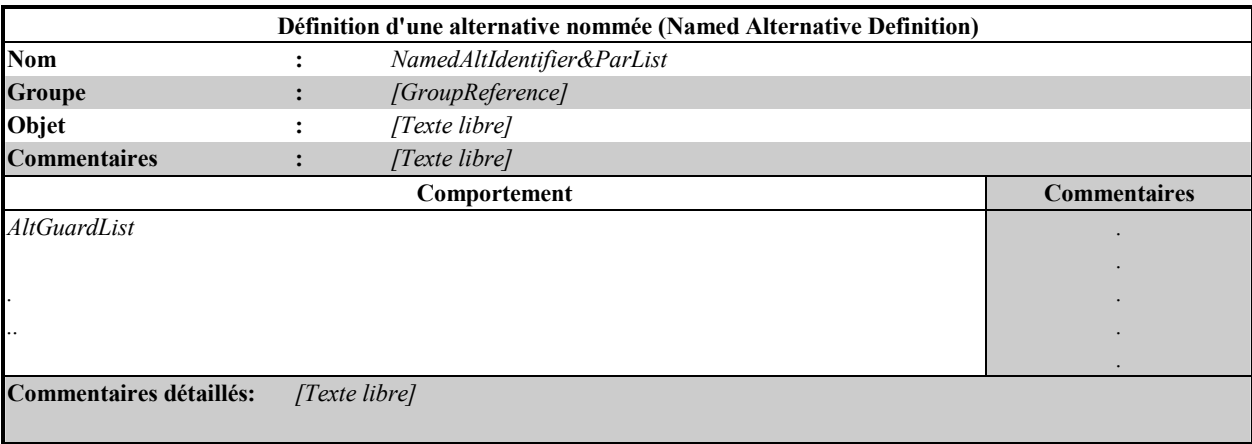

### Figure 16/Z.141 – Formulaire de définition d'alternative nommée

### **7.15.1 Mappage**

Le formulaire d'alternative nommée est mappé en une définition alt nommée dans le module TTCN-3. Les champs groupes et commentaires sont mappés en déclaration de présentation intégrée dans la déclaration with associée à la définition

```
named alt NamedAltIdentifier&ParList{
         AltGuardList
}
with display "NamedAltProforma ";
```
Exemple:

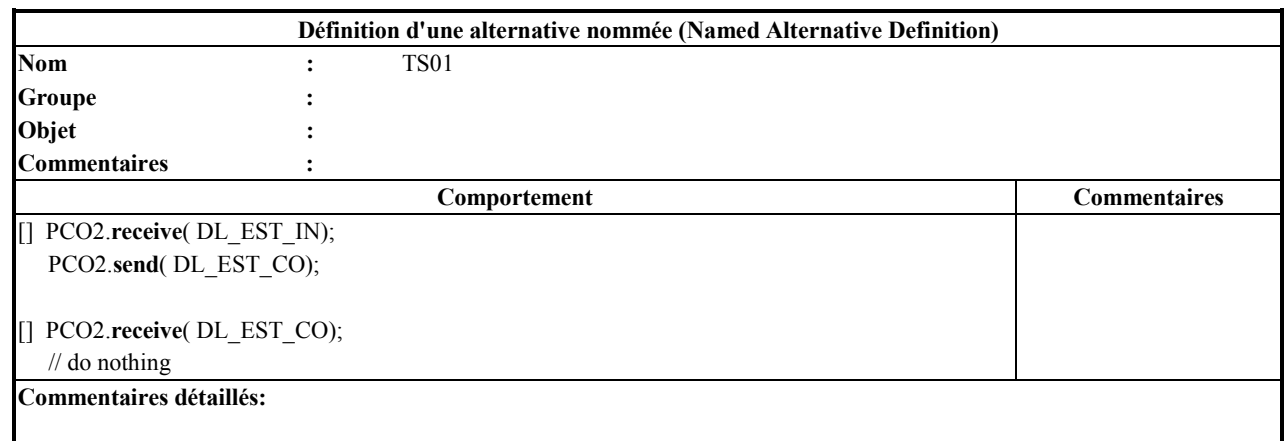

```
named alt Default1{
    [] PCO2.receive( DL_EST_IN){
        PCO2.send( DL_EST_CO)}
    [] PCO2.receive( DL_EST_CO);
}
with display "namedalt{ purpose := ""; }";
}
```
# <span id="page-27-0"></span>**7.16 Test ÈlÈmentaire (testcase)**

| Définition d'un test élémentaire (Test Case Definition) |                            |                      |                     |  |
|---------------------------------------------------------|----------------------------|----------------------|---------------------|--|
| <b>Nom</b>                                              | TestcaseIdentifier&ParList |                      |                     |  |
| Groupe                                                  | [GroupReference]           |                      |                     |  |
|                                                         |                            |                      |                     |  |
| Objet                                                   | [Texte libre]              |                      |                     |  |
| Interface système                                       | [ComponentType]            |                      |                     |  |
| <b>Type MCT</b>                                         | ComponentType              |                      |                     |  |
| <b>Commentaires</b>                                     | [Texte libre]              |                      |                     |  |
| <b>Nom</b>                                              | <b>Type</b>                | Valeur initiale      | <b>Commentaires</b> |  |
|                                                         |                            |                      |                     |  |
| [VarConstOrTimerIdentifier]                             | [TypeOrTimer]              | [ConstantExpression] | [Texte libre]       |  |
|                                                         |                            |                      |                     |  |
|                                                         |                            |                      |                     |  |
|                                                         | Comportement               |                      | <b>Commentaires</b> |  |
| TabularBehaviour                                        |                            |                      |                     |  |
|                                                         |                            |                      |                     |  |
|                                                         |                            |                      |                     |  |
|                                                         |                            |                      |                     |  |
|                                                         |                            |                      |                     |  |
| <b>Commentaires détaillés:</b><br>[Texte libre]         |                            |                      |                     |  |

Figure 17/Z.141 – Formulaire de définition d'un test élémentaire (Testcase)

# **7.16.1 Mappage**

Le formulaire de test élémentaire est mappé en une définition de test élémentaire en TTCN-3, dont les champs groupes et commentaires sont mappés en déclaration de présentation dans la déclaration with correspondante. La liste des paramètres peut seulement contenir que des variables de la suite de test.

```
testcase TestcaseIdentifier&ParList
runs on ComponentType[system ComponentType]
{
         var Type VarIdentifier [":=" ConstantExpression] ;
         timer TimerIdentifier [":=" ConstantExpression] ;
         const Type ConstIdentifier ":=" ConstantExpression ;
         TabularBehaviour
}
with display "TestcaseProforma";
```
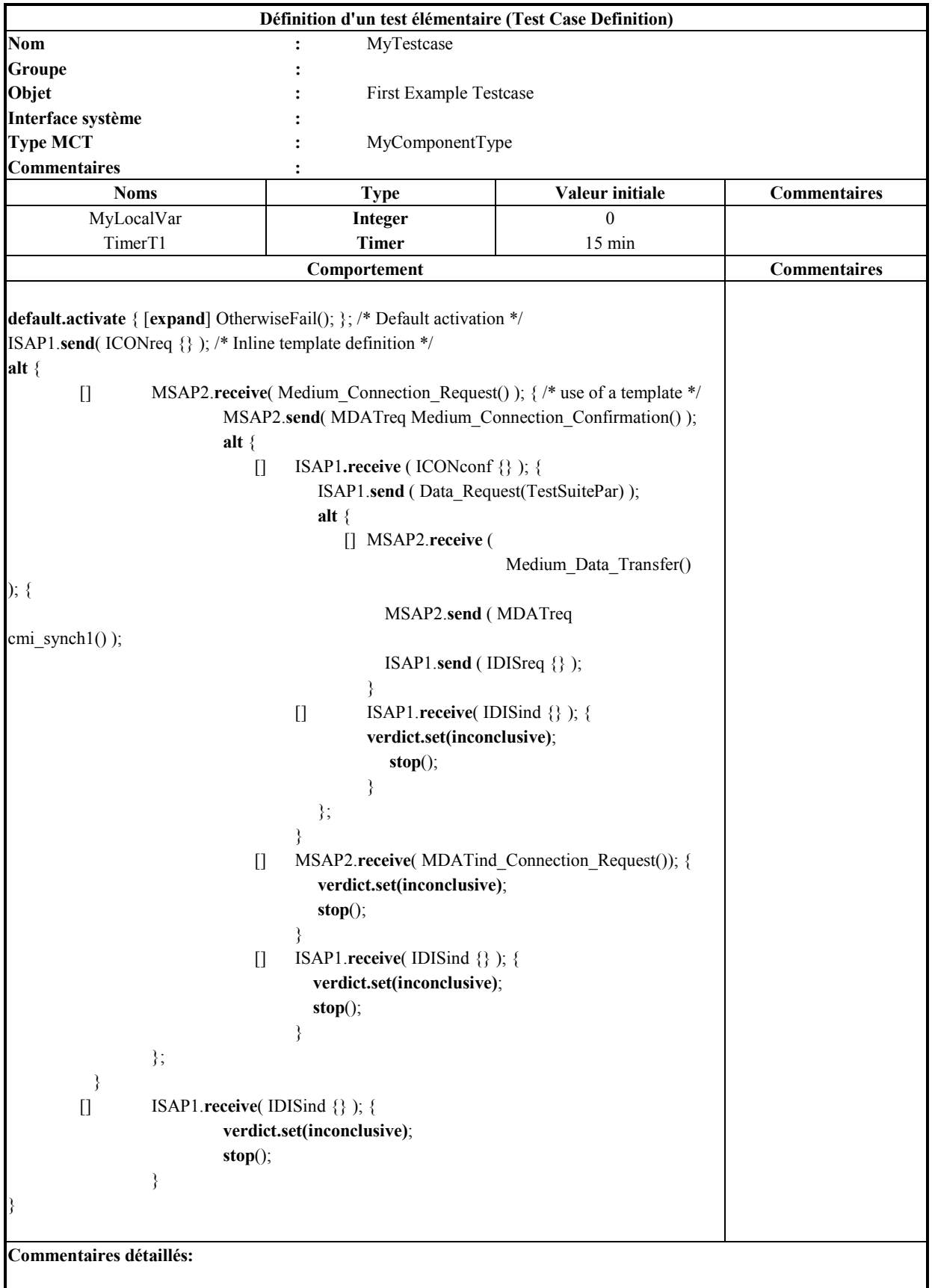

```
testcase MyTestcase
runs on MyComponentType
{
         var integer MyLocalVar:= 0;
         timer T1 := 15 min;
         default.activate { [expand] OtherwiseFail(); }; /* Default activation
         */
         ISAP1.send( ICONreq {} ); /* Inline template definition */
         alt {
         [] MSAP2.receive( Medium_Connection_Request() ); { /* use of a
              template */
              MSAP2.send( MDATreq Medium_Connection_Confirmation() );
              alt {
              [] ISAP1.receive ( ICONconf {} ); {
                   ISAP1.send ( Data_Request(TestSuitePar) );
                   alt {
                   [] MSAP2.receive ( Medium_Data_Transfer() ); {
                                        MSAP2.send ( MDATreq cmi_synch1() );
                                        ISAP1.send ( IDISreq {} );
                                      }
                   [] ISAP1.receive( IDISind {} ); {
                        verdict.set(inconclusive);
                                           stop();
                                      }
                             };
                        }
                   [] MSAP2.receive( MDATindConnection_Request()); {
                            verdict.set(inconclusive);
                            stop();
                        }
                   [] ISAP1.receive( IDISind {} ); {
                            verdict.set(inconclusive);
                            stop();
                        }
              };
         }
         [] ISAP1.receive( IDISind {} ); {
              verdict.set(inconclusive);
              stop();
         }
}
}
with display "testcase { purpose "";}";
}
```
#### **8** Représentation en BNF du format de présentation tabulaire

```
TabularPresentationFormat ::= ReferenceProforma |
                                  ParametersProforma |
                                  ControlProforma |
                                  ImportsProforma |
                                  EncodingProforma |
                                  SimpleTypesProforma |
                                  StructuredTypesProforma |
                                  PortTypeProforma |
                                  ComponentTypeProforma |
                                  ConstantsProforma |
                                  SignatureProforma |
```
SimpleTemplatesProforma | StructuredTemplatesProforma | FunctionProforma | DefaultsProforma | TeststepProforma | TestcaseProforma

#### <span id="page-30-0"></span>**8.1 Formulaire de rÈfÈrence (ReferenceProforma)**

```
ReferenceProforma ::= ReferenceKeyword
                      BeginChar
                      ReferenceFieldList
                      EndChar
ReferenceFieldList ::= VersionKeyword AssignmentChar VersionIdentifier SemiColon
                     DateKeyword AssignmentChar FreeText SemiColon<br>BaseKeyword AssignmentChar FreeText SemiColon
                     BaseKeyword AssignmentChar FreeText SemiColon
                     TestKeyword AssignmentChar FreeText SemiColon
                     PicsKeyword AssignmentChar FreeText SemiColon
                     PixitKeyword AssignmentChar FreeText SemiColon
                     MethodKeyword AssignmentChar FreeText SemiColon
                     [DetailedComments]
VersionIdentifier ::= Number { "." Number }
VersionKeyword ::= version
DateKeyword ::= date
BaseKeyword ::= basestandard
TestKeyword ::= teststandard
PicsKeyword ::= pics
PixitKeyword ::= pixit
MethodKeyword ::= testmethod
DCommentsKeyword ::= detailedcomments
DetailedComments ::= DCommentsKeyword AssignmentChar FreeText
8.2 Formulaire de paramËtres (ParametersProforma) 
ParametersProforma ::= ParametersKeyword BeginChar
                      ParametersFieldList
                      EndChar
ParameterKeyword ::= parameters
ParameterFieldList ::= [GroupDef]
                      PICSRefList
                      [ParameterCommentsList]
                      [DetailedComments]
GroupDef ::= GroupKeyword AssignmentChar GroupReference SemiColon
GroupKeyword ::= group
CommentListKeyword ::= commentlist
PICSRefList ::= PicsKeyword PixitKeyword AssignmentChar BeginChar
               [PicsRef {"," PicsRef}]
               EndChar [SemiColon]
PicsRef ::= ModuleParIdentifier AssignmentChar FreeText
ParameterCommentsList ::= CommentListKeyword AssignmentChar BeginChar
                          [ParComment {"," ParComment}]
                          EndChar [SemiColon]
```
ParComment ::= ModuleParIdentifier AssignmentChar FreeText

#### <span id="page-31-0"></span>**8.3 Formulaire de commande (ControlProforma)**

ControlProforma ::= ControlKeyword BeginChar ControlFieldList EndChar ControlFieldList ::= [VarConstOrTimerCommentList] [ExtraComments] [DetailedComments]

#### **8.4 Formulaire d'import (ImportsProforma)**

ImportsProforma ::= ImportsKeyword BeginChar ImportsFieldList EndChar

```
ImportsKeyword ::= imports
```

```
ImportType ::= AllKeyword [DefKeyword] | DefKeyword
ImportIdentifier ::= [TypeDefIdentifier | TemplateIdentifier | ConstIdentifier |
                     TestcaseIdentifier | FunctionIdentifier |
                     NamedAltIdentifier]
Mark : := ["*"]
ImportsFieldList ::= [GroupDef]
                     SourceKeyword AssignmentChar FreeText SemiColon
                     [SingleComment]
```

```
SourceKeyword ::= source
```
SingleComment ::= CommentsKeyword AssignmentChar FreeText SemiColon CommentsKeyword ::= **comments**

[ExtraCommentList] [DetailedComments]

#### **8.5 Formulaire de codage (EncodingProforma)**

```
EncodingProforma ::= EncodingKeyword BeginChar EncodingFieldList EndChar
EncodingKeyword ::= encoding
EncodingRuleIdentifier ::= identifier
EncodingFieldList ::= [GroupDef]
                       EncodingRefList
                       EncodingDefaultList
                       [EncodingCommentList]
                        [DetailedComments]
RefKeyword ::= reference
DefaultKeyword ::= default
EncodingRefList ::= RefKeyword AssignmentChar BeginChar
                    [EncodingRef {"," EncodingRef}]
                    EndChar [SemiColon]
EncodingRef ::= EncodingRuleIdentifier AssignmentChar FreeText
EncodingDefaultList ::= DefaultKeyword AssignmentChar BeginChar
                       [EncodingDefault {"," EncodingDefault}]
                       EndChar [SemiColon]]
```
<span id="page-32-0"></span>EncodingDefault ::= EncodingRuleIdentifier AssignmentChar BooleanExpression EncodingCommentList ::= CommentListKeyword AssignmentChar BeginChar [EncodingComment {"," EncodingComment}] EndChar [SemiColon]

EncodingComment ::= EncodingRuleIdentifier AssignmentChar FreeText

#### **8.6 Formulaire de types simple (SimpleTypesProforma)**

SimpleTypesProforma ::= SimpleTypeKeyword BeginChar SimpleTypeFieldList EndChar SimpleTypesKeyword ::= **simpletypes**

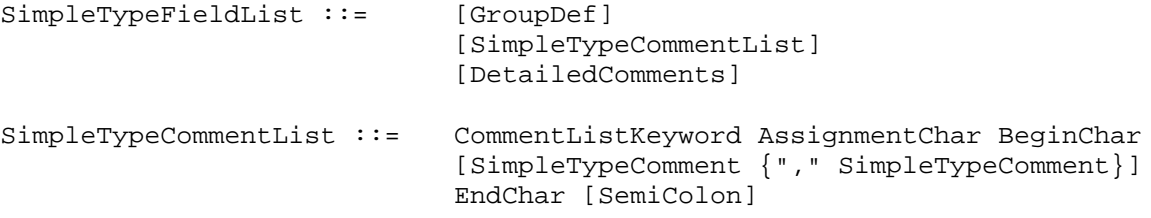

SimpleTypeComment ::= SubTypeIdentifier AssignmentChar FreeText

#### 8.7 Formulaire de type structuré (StructuredTypesProforma)

StructuredTypeProforma ::= StructTypeKeyword BeginChar StructTypeFieldList EndChar StructTypeKeyword ::= **structuredtype** StructTypeFieldList ::= [GroupDef] [SingleComment] [StructTypeCommentList] [DetailedComments] StructTypeCommentList ::= CommentListKeyword AssignmentChar BeginChar [StructTypeComment {"," StructTypeComment}] EndChar [SemiColon] StructTypeComment ::= StructFieldIdentifier AssignmentChar FreeText

StructureType ::= **record** | **set** | **union**

#### **8.8 Formulaire de type de port (PortTypeProforma)**

PortTypeProforma ::= PortTypeKeyword BeginChar PortTypeFieldList EndChar PortTypeKeyword ::= **porttype**

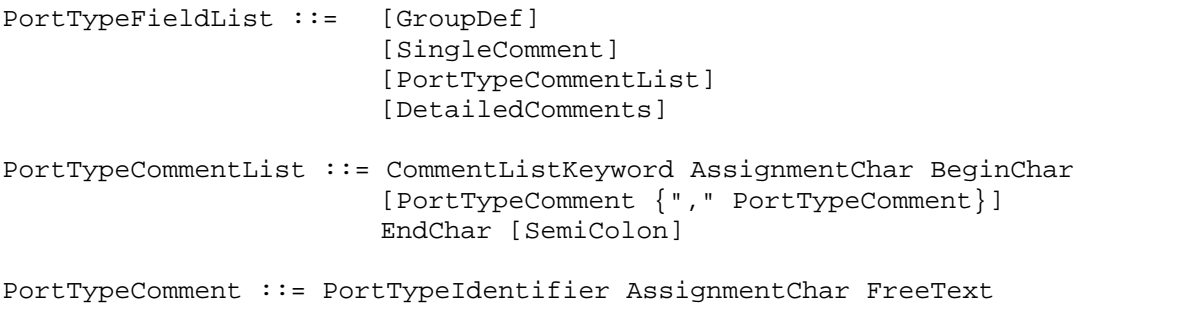

PortModelType ::= MessageKeyword | ProcedureKeyword | MixedKeyword PortTypeDef ::= BeginChar MixedList {SemiColon MixedList} [SemiColon] EndChar

#### <span id="page-33-0"></span>**8.9 Formulaire de type de composante (ComponentTypeProforma)**

```
ComponentTypeProforma ::= ComponentTypeKeyword BeginChar ComponentTypeFieldList
                          EndChar
ComponentTypeKeyword ::= componenttype
ComponentTypeFieldList ::= [GroupDef]
                             [SingleComment]
                            [VarConstOrTimerCommentList]
                             [ExtraComments]
                            [DetailedComments]
ExtraComments ::= ECommentsKeyword AssignmentChar FreeText SemiColon
ECommentsKeyword ::= extracomments
PortList ::= {PortInstance}
TypeOrTimer ::= Type | TimerKeyword
```
#### **8.10 Formulaire de constante (ConstantsProforma)**

ConstantsProforma ::= ConstantsKeyword BeginChar ConstantsFieldList EndChar ConstantsKeyword ::= **constants**

```
ConstantsFieldList ::= [GroupDef]
                       [ConstantsCommentList]
                       [DetailedComments]
ConstantsCommentList ::= CommentListKeyword AssignmentChar BeginChar
                            [ConstantsComment {"," ConstantsComment}]
                            EndChar [SemiColon]
```
ConstantsComment ::= ConstIdentifier AssignmentChar FreeText

#### **8.11 Formulaire de signature (SignatureProforma)**

SignatureProforma ::= SignatureKeyword BeginChar SignatureFieldList EndChar

```
SignatureFieldList ::= [GroupDef]
                        [SingleComment]
                        [ExtraComments]
                        [DetailedComments]
SignatureIdentifer&ParList ::= SignatureIdentifier "("
                                 [SignatureFormalParList] ")"
```
#### 8.12 Formulaire de modèle simple (SimpleTemplatesProforma)

```
SimpleTemplatesProforma ::= SimpleTemplatesKeyword
BeginCharSimpleTemplatesFieldList EndChar
SimpleTemplatesKeyword ::= simpleTemplates
SimpleTypeFieldList ::= [GroupDef]
                            [SimpleTemplatesCommentList]
                            [DetailedComments]
SimpleTemplatesCommentList ::= CommentListKeyword AssignmentChar BeginChar
                                 [SimpleTemplateComment {","
                                 SimpleTemplateComment}]
                                 EndChar [SemiColon]
```
<span id="page-34-0"></span>SimpleTemplateComment ::= TemplateIdentifier AssignmentChar FreeText

```
SimpleType ::= Type | DerivedDef
/* STATIC SEMANTICS – The referenced type or base template shall not be of a
constructed type */
```
#### **8.13 Formulaire de modËle structurÈ (StructuredTemplatesProforma)**

```
StructuredTemplateProforma ::= StructuredTemplateKeyword BeginChar
TemplateFieldList EndChar
StructuredTemplateKeyword ::= structuredtemplate
TemplateFieldList ::= [GroupDef]
                       [SingleComment]
                       [TemplateCommentList]
                       [DetailedComments]
TemplateCommentList ::= CommentListKeyword AssignmentChar BeginChar
                            [TemplateComment {"," TemplateComment}]
                            EndChar [SemiColon]
TemplateComment ::= FieldReference AssignmentChar FreeText
TemplateIdentifier&ParList ::= TemplateIdentifier ["(" TemplateFormalParList")" ]
```
#### **8.14 Formulaire de fonction (FunctionProforma)**

TemplateStructIdentifier ::= Type | Signature | DerivedDef

FunctionProforma ::= FunctionKeyword BeginChar FunctionFieldList EndChar

```
FunctionFieldList ::= [GroupDef ]
                       [SingleComment]
                       [VarConstOrTimerCommentList]
                       [ExtraComments]
                       [DetailedComments]
FunctionIdentifier&ParList ::= FunctionIdentifier "(" [FunctionFormalParList]")"
FunctionCommentList ::= FunctionComment {"," FunctionComment}
FunctionComment ::= VarConstOrTimerRef AssignmentChar FreeText
VarConstOrTimerCommentList ::= CommentListKeyword AssignmentChar BeginChar
                                                           [FunctionCommentList]
                                                           EndChar [SemiColon]
VarConstOrTimerIdentifier ::= ConstKeyword ConstIdentifier |
                                VarIdentifier [ArraySpec] |
                                TimerIdentifier [ArraySpec]
VarConstOrTimerRef ::= ConstIdentifier | VarIdentifier |
                                TimerIdentifier
TabularBehaviour ::= FunctionBody
```
/\* STATIC SEMANTICS – The FunctionBody production shall not contain any variable, timer or constant definitions \*/

#### <span id="page-35-0"></span>**8.15 Formulaire de valeurs par dÈfaut (DefaultsProforma)**

```
DefaultProforma ::= DefaultKeyword BeginChar DefaultFieldList EndChar
DefaultKeyword ::= default
DefaultFieldList ::= [GroupDef]
                       PurposeDef
                       [SingleComment]
                       [DetailedComments]
PurposeDef ::= PurposeKeyword AssignmentChar FreeText SemiColon
PurposeKeyword ::= purpose
NamedAltIdentifier&ParList ::= NamedAltIdentifier ["(" FunctionFormalParList")"]
```
#### **8.16 Formulaire d'alternative nommÈ (NamedAltProforma)**

```
NamedAltProforma ::= NamedAltKeyword BeginChar DefaultFieldList EndChar
NamedAltKeyword ::= namedalt
```
#### **8.17 Formulaire de test ÈlÈmentaire (TestcaseProforma)**

TestcaseProforma ::= TestcaseKeyword BeginChar TestcaseFieldList EndChar

```
TestcaseFieldList ::= [GroupDef]
                           PurposeDef
                            [SingleComment]
                            [VarOrTimerCommentList]
                            [ExtraComments]
                            [DetailedComments]
```

```
TestcaseIdentifier&ParList ::= TestcaseIdentifier "("
[TestcaseRestrictedFormalParList]")"
TestcaseRestrictedFormalParList ::= FormalVarValuePar {"," FormalVarValuePar}
```
# **SÉRIES DES RECOMMANDATIONS UIT-T**

- Série A Organisation du travail de l'UIT-T
- Série B Moyens d'expression: définitions, symboles, classification
- Série C Statistiques générales des télécommunications
- Série D Principes généraux de tarification
- Série E Exploitation générale du réseau, service téléphonique, exploitation des services et facteurs humains
- Série F Services de télécommunication non téléphoniques
- Série G Systèmes et supports de transmission, systèmes et réseaux numériques
- Série H Systèmes audiovisuels et multimédias
- Série I Réseau numérique à intégration de services
- Série J Réseaux câblés et transmission des signaux radiophoniques, télévisuels et autres signaux multimÈdias
- Série K Protection contre les perturbations
- Série L Construction, installation et protection des câbles et autres éléments des installations extérieures
- Série M RGT et maintenance des réseaux: systèmes de transmission, circuits téléphoniques, télégraphie, télécopie et circuits loués internationaux
- Série N Maintenance: circuits internationaux de transmission radiophonique et télévisuelle
- Série O Spécifications des appareils de mesure
- Série P Qualité de transmission téléphonique, installations téléphoniques et réseaux locaux
- Série O Commutation et signalisation
- Série R Transmission télégraphique
- Série S Equipements terminaux de télégraphie
- Série T Terminaux des services télématiques
- Série U Commutation télégraphique
- Série V Communications de données sur le réseau téléphonique
- Série X Réseaux de données et communication entre systèmes ouverts
- SÈrie Y Infrastructure mondiale de l'information et protocole Internet
- Série Z Langages et aspects généraux logiciels des systèmes de télécommunication

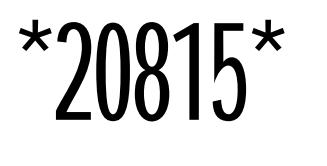

ImprimÈ en Suisse Genève, 2001